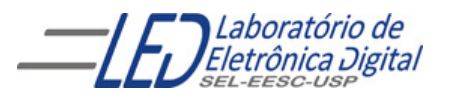

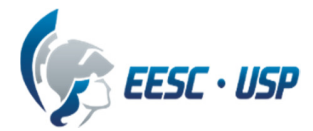

#### **Departamento de Engenharia Elétrica e de Computação SEL 384 – Lab. de Sistemas Digitais I Profa. Luiza Maria Romeiro Codá**

## **PRÁTICA Nº1**

## **"INTRODUÇAO AOS CIRCUITOS LOGICOS BÁSICOS"**

### **1. Objetivos:**

- Aprender a interpretar as especificações contidas nos manuais dos fabricantes de circuitos lógicos.
- Identificar a representação analógica referente a cada estado binário.

### **2. Lista de Material**

 CI : 74LS00 ou 74LS02, 74LS32, Painel lógico, cabos de ligações, voltímetro **Observação: informações sobre os CIs estão na pasta Componentes.**

#### **3. Procedimento Experimental:**

## **3.1 Reconhecimento do CI:**

Escolher um dos CIs da família TTL 74LS00 ou 74LS02, e responder as questões a seguir em relação a ele:

Nome do CI:

Explicar o significado de cada campo do nome:

Constituição interna do CI (em relação ao número de portas lógicas, tipo e número de entradas de cada porta):

Função lógica do CI (expressão lógica da saída em função das entradas, uma das seguintes:  $S=A.B$ ,  $S=A+B$ ,  $S =$   $S =$ 

Símbolo:

 $A \rightarrow s$   $A \rightarrow s$   $A \rightarrow s$   $A \rightarrow s$ 

#### **3.2 Levantamento das características elétricas do CI:**

**3.2.1** Preencher a Tabela I obtendo os valores teóricos das especificações do fabricante contidas na pasta "COMPONENTES" na sub pasta "TTL".

**3.2.2** Para uma das portas do CI escolhido no item 3.1, ligar as chaves do painel de montagem às entradas dessa porta do CI e saída ao LED do painel. Medir com voltímetro as tensões dessa saída, como mostram as Figuras 1 e 2 (como exemplo de medidas para uma porta OU de 2 entradas).

**3.2.3** Refaça, na folha de resposta, os desenhos do circuito montado de acordo com o CI utilizado. Nas Figuras onde são apresentadas duas configurações de circuitos para a mesma medida, no caso do exemplo Figura 2, observem qual a configuração que fornece a medida mais crítica (medida que se aproxima mais do limite indicado pelo fabricante) anotem esse valor na Tabela I, e procurem discutir sobre a razão pela qual esses valores serem diferentes.

**3.2.4** Comparar esses valores com os valores medidos verificando se estão dentro da faixa especificada pelo fabricante para níveis altos e baixos, e discutir sobre esses resultados.

.

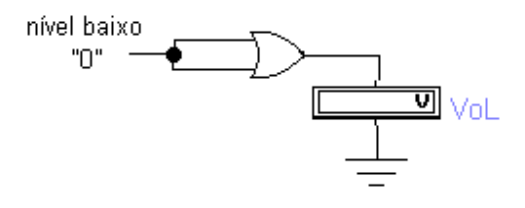

#### **Figura 1 Medida de VoL em uma porta OR.**

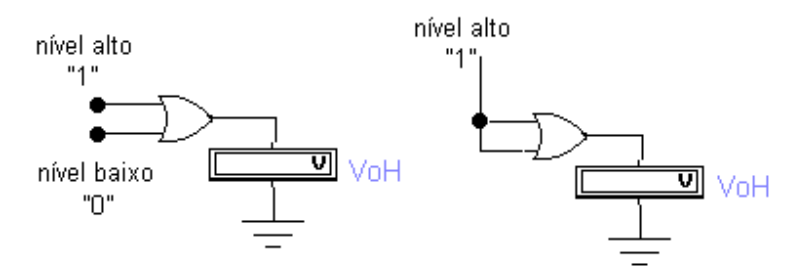

 **Figura 2 Dois circuitos para a medida de V<sub>oH</sub> em uma porta OR.** 

#### **3.3 Tabela Verdade do CI:**

Medir os valores de tensões aplicados nas entradas da porta e utilizando os valores obtidos na Tabela I, monte a tabela verdade do CI com medidas em Volts e anote na Tabela II.

Obter nas especificações do fabricante a faixa de valores para  $V_{il}$  e ViH e anotar na Tabela III. Verificar a quais níveis lógicos os valores da Tabela II correspondem e anotar na Tabela IV. Discutir sobre esses resultados.

#### **3.4 Análise do nível lógico correspondente à uma entrada flutuante de uma porta lógica**

**3.4.1**. Montar o circuito da Figura 3 e medir os valores das tensões de saída em volts para os dois valores lógicos da entrada A e anotar na Tabela V na Folha de Respostas.

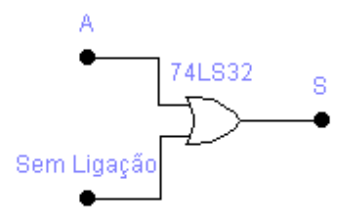

#### **Figura 3 – Circuito OU de 2 entradas com uma entrada flutuante.**

**3.4.2**. Verifique nas especificações do fabricante a quais níveis lógicos essas tensões (da Tabela V) correspondem e anote na Tabela VI. Compare os valores obtidos para a Tabela V com a Tabela verdade de uma porta OU de duas entradas, qual é a conclusão a respeito de qual nível lógico a entrada flutuante corresponde para a porta TTL? Porque? ( anote o valor na tabela VII)

Observação: Na prática, para montagens definitivas não é conveniente deixar pinos de entrada sem conexão, pois os mesmos poderão operar como "antenas" recebendo ruídos alterando assim a operação do circuito.

#### **4 Bibliografia:**

- Tocci, J. R. , "Sistemas Digitais- Princípios e Aplicações" Ed. Prentice Hall do Brasil
- Roteiro de Teoria e Prática do Módulo Digital Avançado 8810 DATAPOOL.

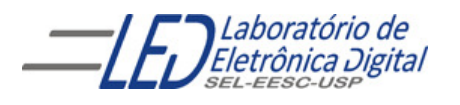

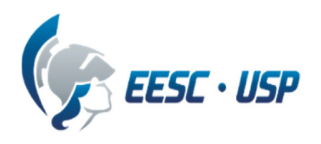

## **Departamento de Engenharia Elétrica e de Computação SEL 384 – Lab. Sistemas Digitais I Profa. Luiza Maria Romeiro Codá**

## **FOLHA DE RESPOSTAS: PRÁTICA Nº1**

## **"INTRODUÇAO AOS CIRCUITOS LOGICOS BASICOS"**

**NOTA:**

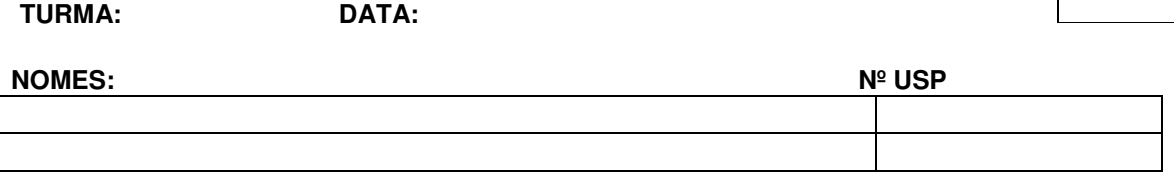

## **3.1 Reconhecimento do CI:**

Nome do CI:

Explicar cada campo do nome:

Constituição interna do CI :

Função lógica do CI(expressão lógica da saída em função das entradas):

Símbolo:

## **3.2 Levantamento das características elétricas do CI:**

#### **3.2.1 e 3.2.2 Tabela I**

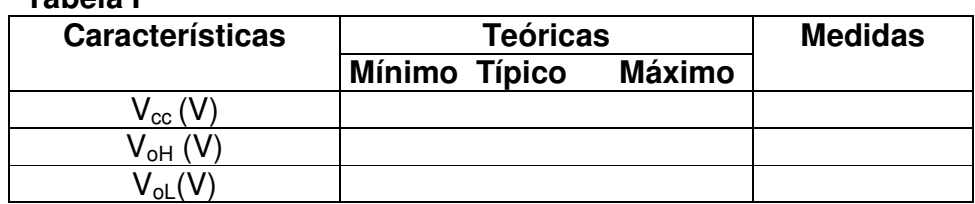

**3.2.3 Circuitos montados:** 

**Circuitos de Medida de VoH** 

**Circuitos de Medida de VoL**

## **3.2.4 Discussão dos resultados Comparar valores medidos com o da especificação do fabricante**

**3.3 Tabela Verdade do CI em Volts:** 

# **Tabela II – Tensão medida em volts**

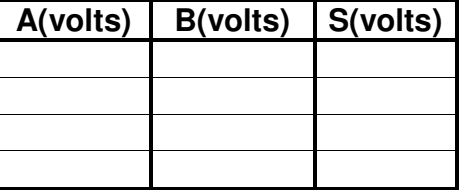

**Tabela III –Medidas obtidas das especificações do fabricante** 

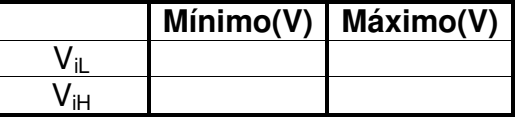

#### **Tabela IV – Estado lógico correspondente à tabela II**

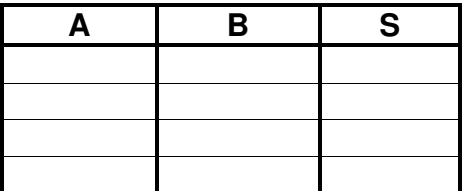

**Discussão dos resultados:** 

## **3.4.1 e 3.4.2** Saída em Volts do circuito da Figura 3 :

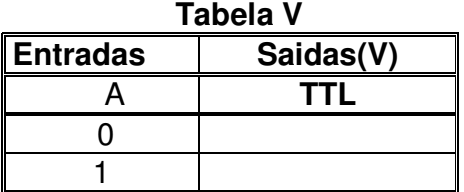

**3.4.3**. Quais níveis lógicos correspondem as tensões da Tabela V? Complete a Tabela VI a seguir:

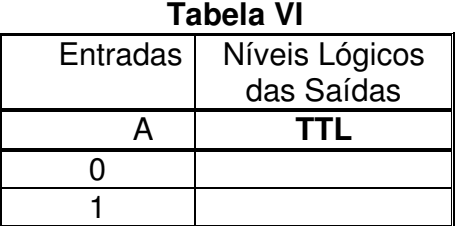

 Qual nível Lógico corresponde a entrada flutuante pela análise do resultado da Tabela VI? Complete a Tabela VII:

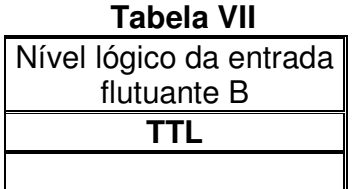